## Input format RACP/max-cal

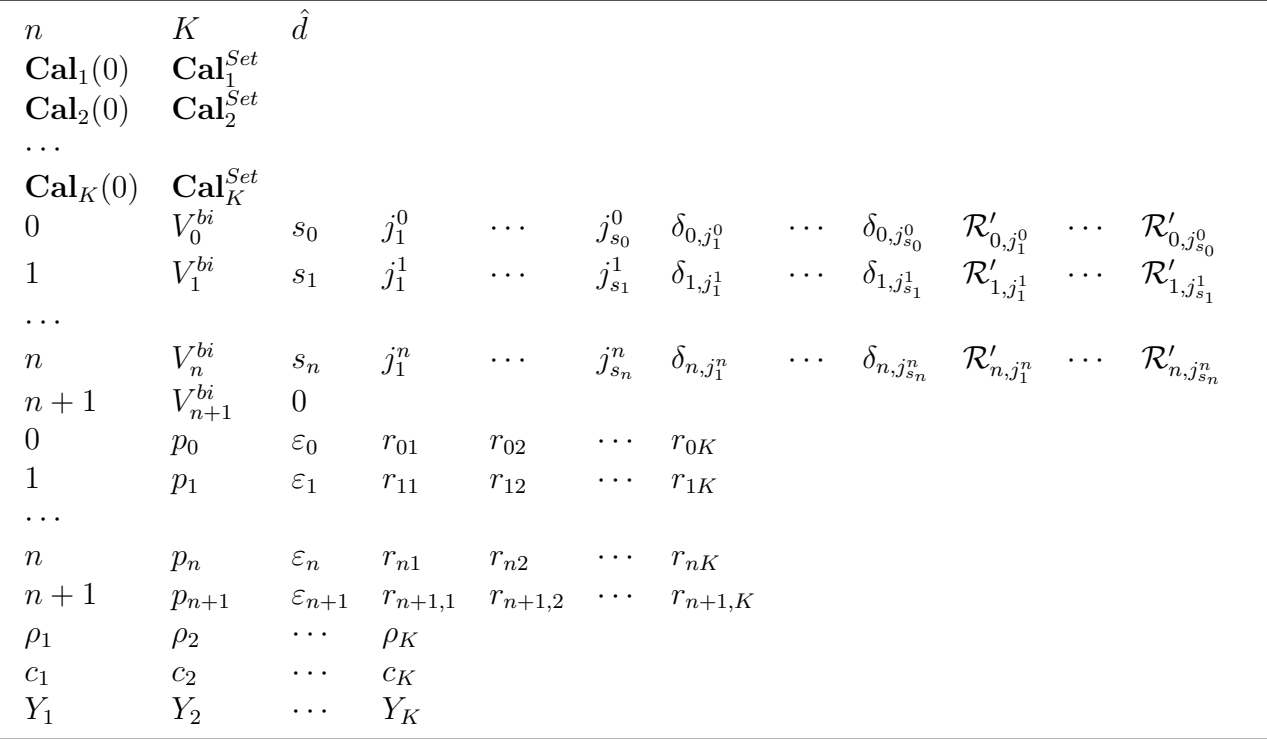

## Symbols

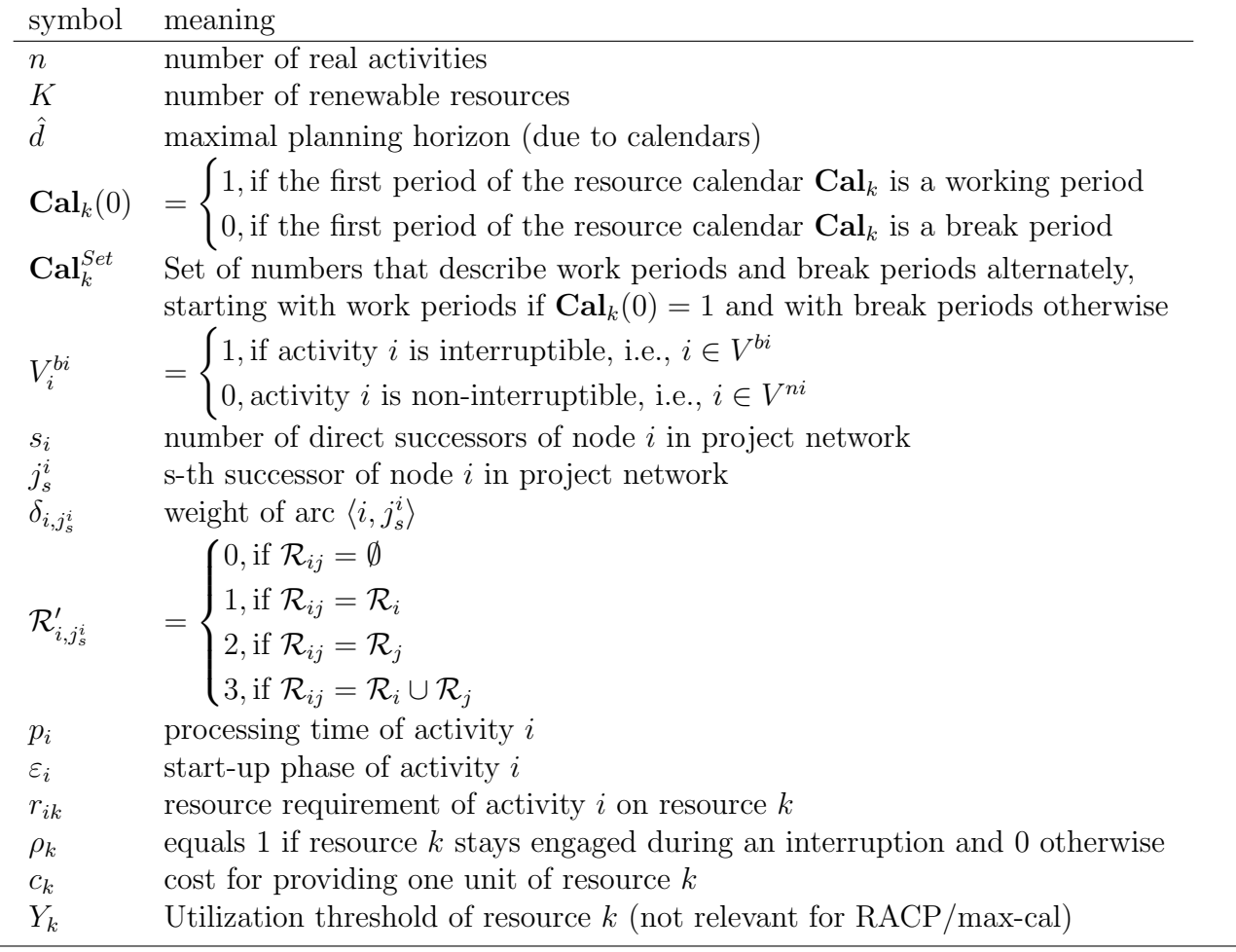